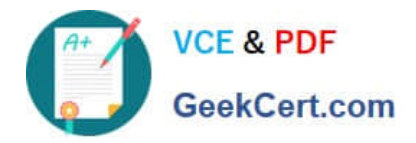

# **1Z0-1050-22Q&As**

Oracle Payroll Cloud 2022 Implementation Professional

# **Pass Oracle 1Z0-1050-22 Exam with 100% Guarantee**

Free Download Real Questions & Answers **PDF** and **VCE** file from:

**https://www.geekcert.com/1z0-1050-22.html**

100% Passing Guarantee 100% Money Back Assurance

Following Questions and Answers are all new published by Oracle Official Exam Center

**C** Instant Download After Purchase **83 100% Money Back Guarantee** 

- 365 Days Free Update
- 800,000+ Satisfied Customers

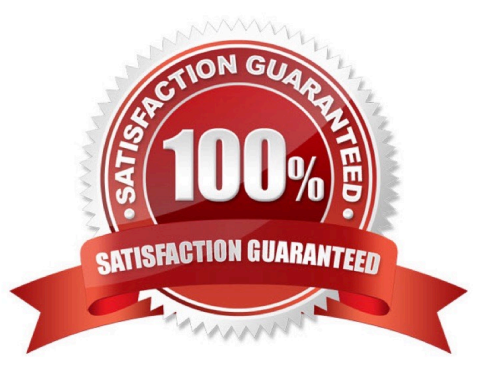

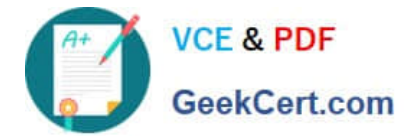

#### **QUESTION 1**

Which two delivered reports can be used to view the results of a payroll run immediately after running the Calculate Payroll process? (Choose two.)

- A. Payroll Balance Report
- B. Payroll Register Report
- C. Payroll Activity Report
- D. Payment Register Report

Correct Answer: AC

Reference: https://docs.oracle.com/cd/E60665\_01/globalcs\_gs/OAPAY/F1427133AN1BE47.htm

#### **QUESTION 2**

What happens if the costing process does not find a value for a segment defined as mandatory, and you have not created a suspense account at Payroll level?

- A. Calculation displays an error, and the person\\'s results are not costed
- B. No costing results are created for the person
- C. Costing results are placed into a suspense account
- D. Costing results displays a blank (null) value in the segment

Correct Answer: C

#### **QUESTION 3**

Which costing levels can you enter for an offset account?

## A. Job

- B. Element Eligibility
- C. Department
- D. Position

Correct Answer: B

Reference: https://docs.oracle.com/en/cloud/saas/global-human-resources/18b/faipc/payrollcosting.html#FAIPC1255854

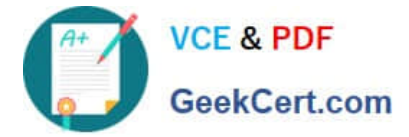

## **QUESTION 4**

A customer has asked for notifications to be sent for tasks within a flow pattern. Notifications can be sent based on the statuses of the flow task. Which option shows the task statuses that are supported?

- A. Error on Warning
- B. Error, Warning, Complete
- C. Error, Warning, Complete, In Progress
- D. All Statuses

Correct Answer: C

#### **QUESTION 5**

You are creating a car allowance element. The rules for this allowance need to reference the salary balance. How can you meet this requirement?

A. Enter the salary balance value as an input value on the car allowance element.

B. Associate the salary balance to a calculation card and reference the calculation card in the allowance element formula.

C. Create a balance feed to feed the salary balance to the car allowance element.

D. Reference the database item and appropriate dimension for the salary balance in the allowance element formula.

Correct Answer: D

[Latest 1Z0-1050-22 Dumps](https://www.geekcert.com/1z0-1050-22.html) [1Z0-1050-22 Practice Test](https://www.geekcert.com/1z0-1050-22.html) [1Z0-1050-22 Study Guide](https://www.geekcert.com/1z0-1050-22.html)